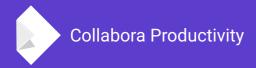

# New features in the Online since the last conference

By Jan Holešovský Collabora Productivity

kendy@collabora.com @JHolesovsky +holesovsky Skype: janholes

# **LibreOffice Online**

### High fidelity, WYSIWYG rendering

• A tough problem; 20+ years of code.

### **Great Interoperability Support:**

- DOC, DOCX, PPT, PPTX, XLS, XLSX + ODF.
- Import/View Visio, Publisher + 100 more

### Easy to deploy

 No database, plain C++ binaries, no expensive dependencies, just eg. use the CODE docker

### **Rich Document Collaboration**

 More and more features known from the desktop LibreOffice exposed with every version

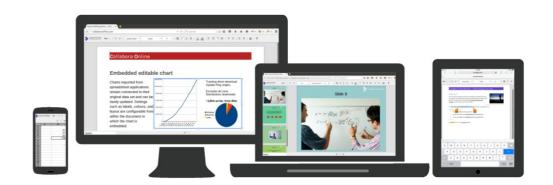

# What does it look like

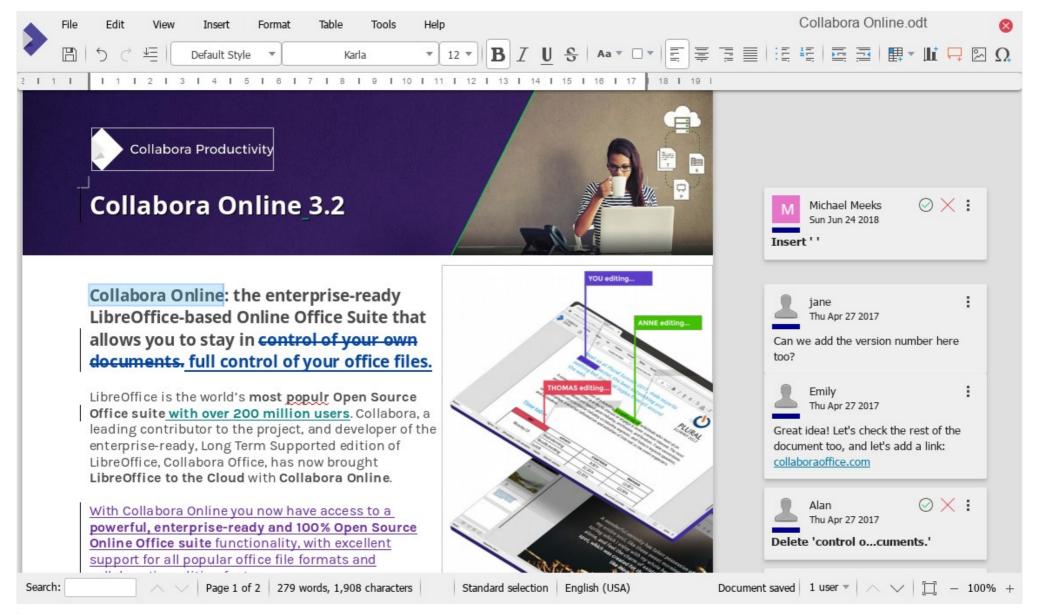

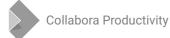

# What does it look like #2

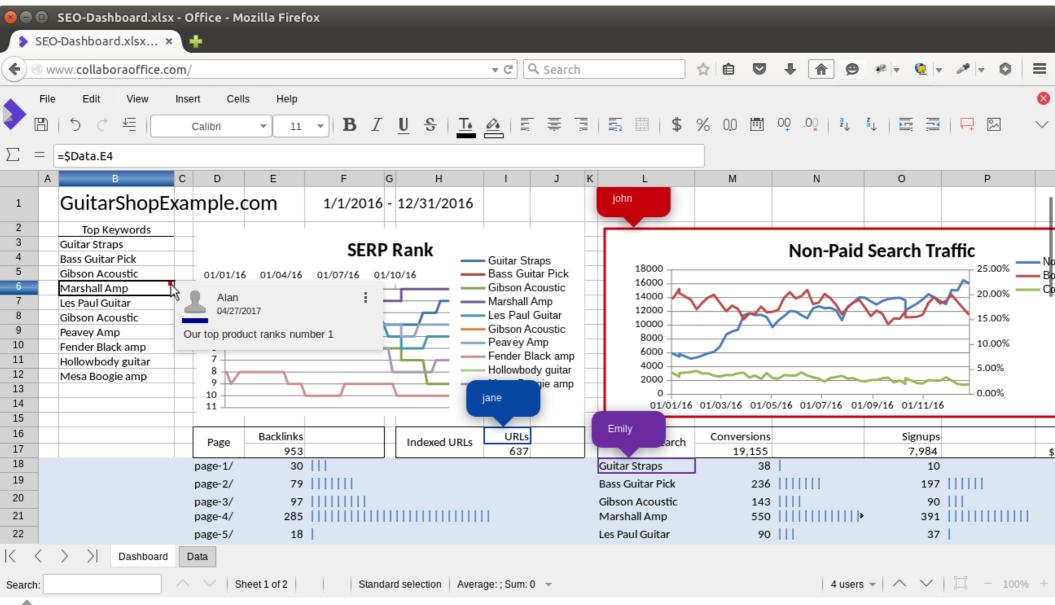

# The New Features

# **Avatar support in Nextcloud**

### September 2017

- Implemented in richdocuments by Lukas Reschke (Nextcloud) during the conference :-)
- The support in the Online was pre-existing though

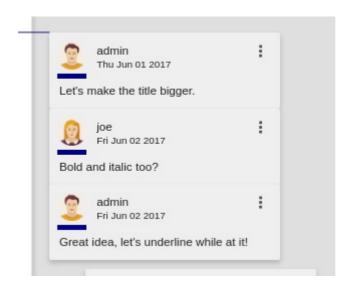

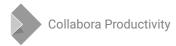

# Spell checking support

### In Writer, Calc and Impress

- Including new menu item to turn on/off the automatic spell checking – needed some LibreOffice fixes too
- Submenus to switch the languages and statusbar to indicate the current language added too
- Henry Castro, Andras Timar (Collabora)

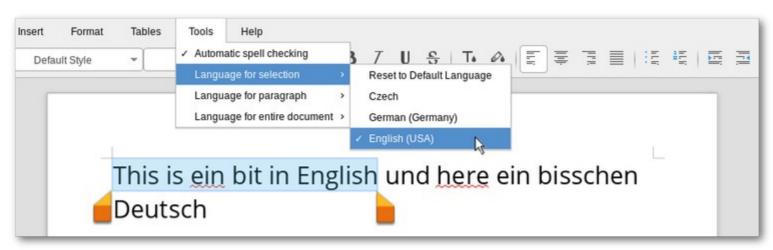

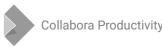

# Save As support

# Implemented using the WOPI's PutFileRelative entry point

- Needed to be implemented on several levels
  - Infrastructure work in loolwsd
  - User interface Save As... menu and input field
  - Support in the integrations (richdocuments)
- Done by Aditya Dewan (GSoC), Pranav Kant (Collabora) and Jan Holesovsky (Collabora)

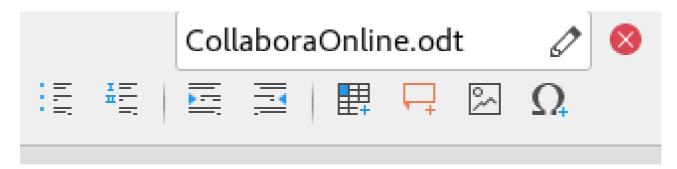

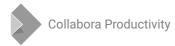

# **Dialogs from LibreOffice**

# **Exposing advanced features via dialog tunneling**

- Advanced character, paragraph and page properties
- Line, fill, cell properties, etc.
- All that collaboratively!
- Dialogs exposed online have to be async
  - See a separate presentation about that
- Done by Pranav Kant (Collabora)

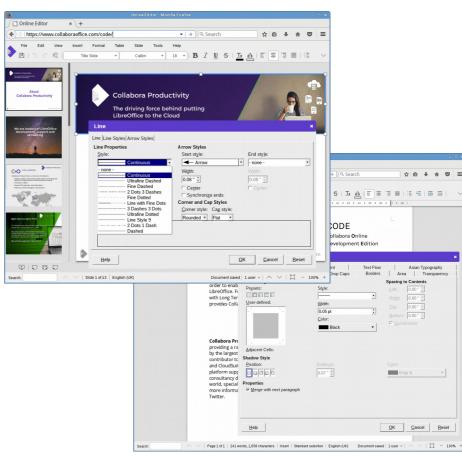

# **Various Calc improvements**

### **Tunnelling the AutoFilter popup**

- Using the same infrastructure as the dialog tunnelling itself
- Jan Holesovsky (Collabora)

# Improved headers and tabs in Calc

- Outline and groups handling
- Hidden tabs
- Marco Cecchetti (Collabora)

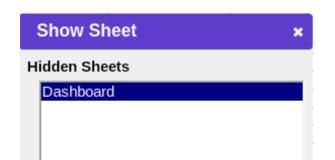

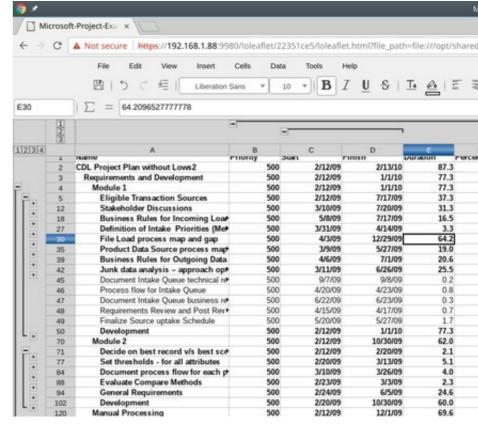

# Improved language support

### Implemented IME support for Asian languages

- Very hard behind the scenes the web browsers make the life hard
- Pranav Kant (Collabora)

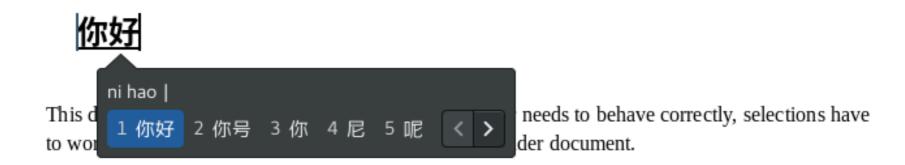

# Many improvements around charts

### **Data series editing**

 Marco Cechetti, Pranav Kant (Collabora)

### **Creation of new charts**

- Previously it was only possible to see an existing chart
- Now the creation is possible not only in Calc, but also in Writer and Impress

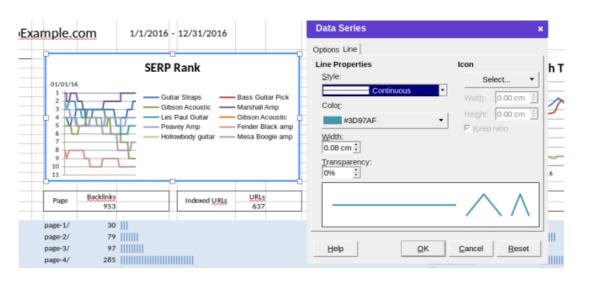

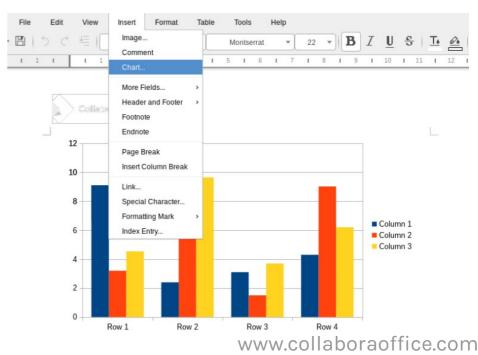

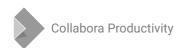

# **Data validation in Calc**

# Particularly the support for the dropdowns in the cells

- When the user may choose from several choices
- The rendering cannot be in the tiles, but we had to create a separate layer for that in JS, so that validation popup from one view does not appear in the other
- Marco Cecchetti (Collabora)

|     | Α                                  | В                          |   |
|-----|------------------------------------|----------------------------|---|
| 1   | The McMillan way:                  |                            |   |
| 3   | Plate processing & residue transpo | rt plate funneling         |   |
| 4   | Donnely nut spacing grip grids     | No slippage                |   |
| 5   | Splay flexed brace columns         | Beam fastened              |   |
| 6   | Girdle plate Jerries               | Plate flex tandem pressure |   |
| 7   | Vertipin plated pan traps          | Maiden clamp/SKN           |   |
| - 8 | Beam fastened derrick husk nuts    |                            | ₹ |
| a   | Unached Houses Heat sails          | Tight                      |   |
| 10  | Hunched Howzer Heat rails.         |                            |   |
| 11  | Sprams from T-Nut to S.K.N         | Slippage                   |   |

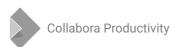

# More spell checking improvements

### Later in the year

- The spell checking dialog
- Right-click context menu for rapid choosing an alternative
- Previously this functionality was just disabled, otherwise it would crash

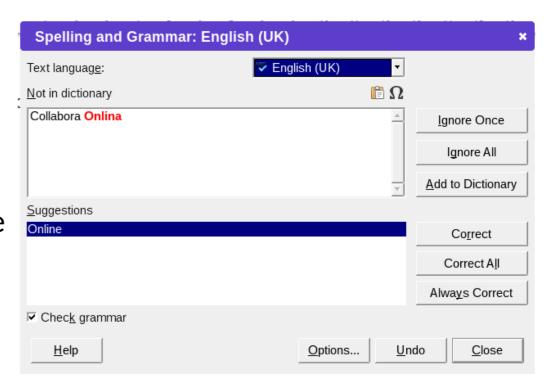

- Support for built-in LibreOffice dictionaries
- Henry Castro, Marco Cecchetti, Jan Holesovsky, Tamas Zolnai (all Collabora)

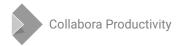

# Improved the Paste operation

# Significantly improved clipboard paste

 Now it preserves formatting, tables, images and more – you can copy from the desktop LibreOffice and paste to the Online

### **CSV** paste in Calc

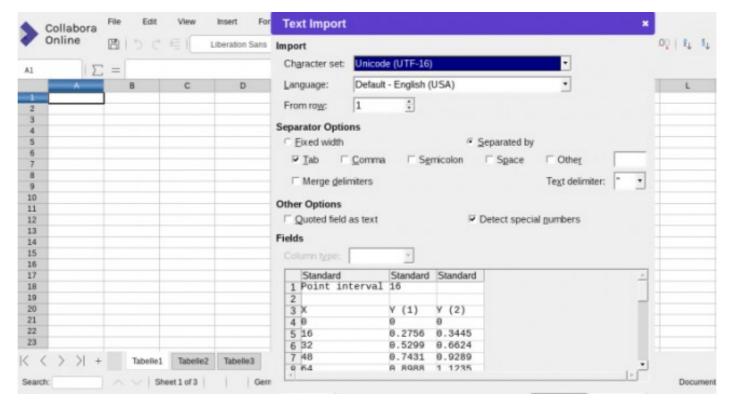

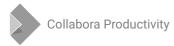

# **Conditional formatting support**

# Conditional formatting was displayed properly

- But it was impossible to create new conditional formatting
- Exposing just the dialog was not convenient very complex UI
  - Instead, people expect an easy to use dropdown

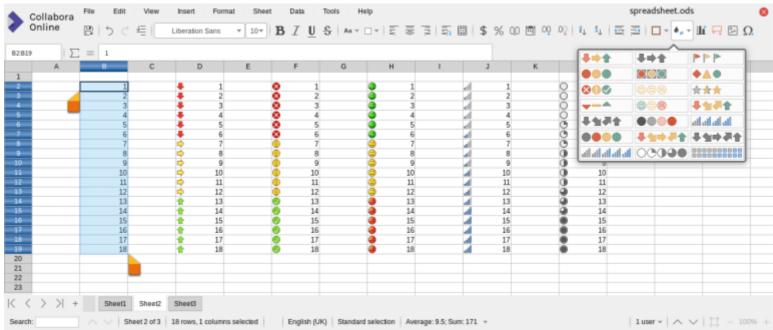

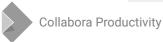

# Easy to use Borders toolbar button

# In addition to the advanced Borders dialog

 People used to have difficulties finding the dialog, necessary to have the toolbar button too

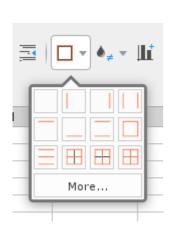

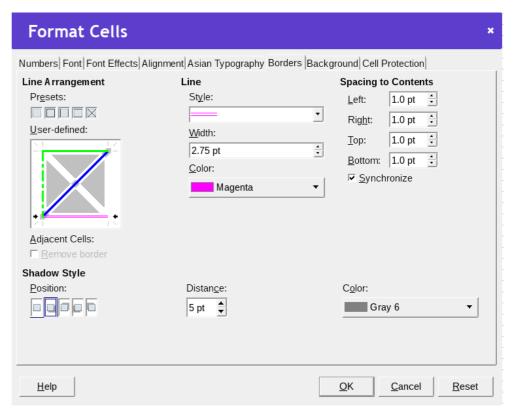

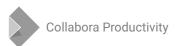

# **Smaller bits**

- Interactive horizontal ruler Aditya Dewan (GSoC)
- Insert header / footer menu Henry Castro (Collabora)
- Fixes of various unexpected jumps of the caret, reduction of dialogs flickering, etc.
- Improved the UI of the Print... functionality in Firefox
- Many improvements in the admin console
  - Thanks to Aditya Dewan (GSoC)

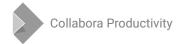

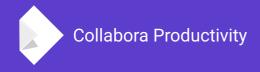

# Summary

- This is just a featured selection, much more has happened!
- Join the fun clone the online.git, and implement your favourite missing feature :-)

By Jan Holešovský

@JHolesovsky +holesovsky Skype: janholes

kendy@collabora.com